Water Paint Brushes (29 Free PSD Brushes)

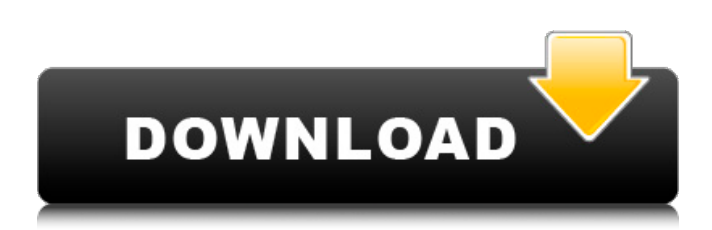

#### **Download Splatter Brush Photoshop [Win/Mac] (Final 2022)**

Elements allows you to open and save to PSD (Photoshop Digital Image Format) or PSB (Photoshop Binary Format). You can open images from most photo editing programs, including the camera, and save them with the correct extension so they open in Photoshop. The first part of this chapter helps you get familiar with the interface and start creating your own images. You can go on to learn more advanced features in the second half. If you've got Photoshop, you already know the layout and will likely have no problem navigating the interface. If you want to be more comfortable with the layout and menus of this program, then skip ahead to the second half of the chapter to start learning about Photoshop's tools. Previewing Your Image The first thing you should do after opening any image you want to edit in Photoshop is to make sure you like it. Put it in a folder that you can keep and refer to it for future projects. You may need to make adjustments because your camera has set your image up differently than your monitor does. If you're happy with the image in its final form, you can proceed to the next step. Otherwise, take a look at your image in the preview pane to make sure it looks good (see Figure 9-1). Photoshop's Preview Pane is a great way to check images for picture quality and general goodness. If you adjust any effects, the Preview Pane becomes quite useful because the adjustments you make are included in the preview. When you first create an image, the Preview Pane is normally invisible. In Figure 9-2, you see the Preview Pane in the background. To make it appear, choose View⇒Show Preview Pane or press Shift+Y. Now you can apply any changes you make to your image. The image preview also has a spot for placing an icon or other image-specific information. This area also lets you see any effects that have been applied. \*\*Figure 9-1:\*\* Use the Preview Pane to make sure your image is ready for editing. \*\*Figure 9-2:\*\* Use the Preview Pane to select a preview size (or stay

in All Modes). Before You Start: Saving Changes Photoshop enables you to create your own image formats. However, unless you have large files that won't fit on your system, the most common format is still JPG. Saving for the web requires JPG. It

### **Download Splatter Brush Photoshop With Registration Code**

In this guide, we take a quick and comprehensive look at how to use Photoshop Elements to edit photos. Below, we also provide in-depth information on the tools that will make you the Photoshop Elements editor of choice. The Photoshop Elements Editor When you're new to Photoshop Elements, the editor can be pretty overwhelming. There is a lot to learn in order to create more than simple snapshots. In fact, Elements has a learning curve that can be a real challenge even if you've used Photoshop before. Like any other program, Photoshop Elements has a starter mode, a custom workspace, and a standard workspace. Starter mode Photoshop Elements beginner mode is designed to make it easier for Photoshop newbies to learn the basics of editing photos. It provides a much faster way of organizing brushes, patterns, and layers by limiting these controls to a limited number of options. This tutorial is geared towards beginners and those who don't want to get too heavily involved in Elements yet. You can turn off elements like grids and other editing features as you get more comfortable. Custom workspace The custom workspace is an exclusive workspace containing custom tools created by Adobe. If you're a

Photoshop pro, you'll find plenty of new tools to help you create your own image editing process. Standard workspace The standard workspace is the pre-set image editing mode for Elements. It has the same tools as a custom workspace but in a simpler user interface. We will focus our edits in this tutorial on the standard workspace and custom workspace. Standard workspace features include: Tools like drawing, painting, white-balance, and levels Multiple tools available for crop, rotate, color, image adjustments, and more The main menu has shortcuts to a variety of tools and modes Export options and print sizes available Using your mouse or trackpad to navigate the software Photo Lab The Elements Photo Lab is used to fix common digital photo problems like removing blemishes, correcting colors, repairing damaged shots, removing eye lashes from women, and correcting skin tones and colors. The Photo Lab can be accessed by clicking the Edit tab, clicking Enhance, and selecting Photo Lab. Photoshop Elements has over 200 different functions that can be used to improve your photos. Tools

used in Photoshop Elements Photo Lab Bring out the color in a tired photo You can use our 05a79cecff

## **Download Splatter Brush Photoshop Crack + Free License Key**

-33-06-3121]). Quim\*et al\* recently reported that caspase-3 protects cells from anoikis, anoikis is a form of apoptosis in which the cells lose anchorage-dependent contact with ECM and this leads to cell death ([@b17-or-33-06-3121]). In contrast, caspase-3 is not directly involved in the phosphorylation of myosin IIa, but the two are connected by the Akt pathway. Akt is known to activate myosin IIa by phosphorylation, thus decreasing the contractile activity of the cells and resulting in detachment. The complex formation of the Fas/caspase-8/caspase-3 signaling pathway and the Akt/myosin IIa/FAK signaling pathway has been demonstrated previously. Previous studies ([@b18-or-33-06-3121],[@b19-or-33-06-3121]) and the present study suggest that Fas signaling in human epidermal keratinocytes activates the Akt/myosin IIa/FAK signaling pathway and caspase-3 by activating caspase-8 signaling in an autocrine manner. The apoptotic factors activated by caspase-3 may increase the expression of Fas by transcriptional activation in the present study. The present study also showed that the protein expression of Fas was not reduced in tumor specimens from patients with poorly differentiated SCC. However, expression of Fas was inversely related to the degree of the positive rate of p53. Regarding the cell cycle, the expression of Fas increased during the transition from G~2~ to M, but decreased in G~1~. This may be because of the relationship between Fas expression and the mechanisms that control the cell cycle, such as the growth of cells after DNA damage ([@b20-or-33-06-3121]). In the present study, the expression of Fas was observed in keratinocytes but not in the cytoplasm of the tumor cells. Conversely, it was observed in the nuclei of tumor cells, and the expression of Fas in the nuclei positively correlated with the expression of p53. These findings suggest that Fas is present in the nuclei of tumor cells and that a signal transduction cascade activates Fas in the nuclei of the tumor cells. This may activate apoptosis in tumors such as SCC. Our results

# **What's New in the?**

Centrocercus micropterus Centrocercus micropterus, the Mauritius slender-snouted otter or pygmy otter, is an extinct species of true otter that lived on the Island of Mauritius. It has been named a Species Priva. The species measured approximately. History C. micropterus lived on Mauritius between 3.6 and 0.9 million years ago. See also List of recently extinct animals of South Asia References Category:Otters Category:Mammals of Mauritius Category:Extinct animals of Africa Category:Extinct mammals of Africa Category:Mammal extinctions since 1500 Category:Species made extinct by human activities Category:Mammal extinctions since 1500 Category:Mammals described in 1830

Category:Taxa named by Achille Valenciennes Category:Taxa named by François LevaillantInternational Day for the Disappeared 0.01% of the global population is abducted, perhaps in every country in the world. According to the European Network of National Human Rights Institutions, there are some 70,000 people missing globally. What is the situation of the Disappeared? As the UDHR proclaims, every person is entitled to a "real and effective opportunity" to a fair and public hearing by a competent, independent and impartial tribunal established by law. It is on this basis that the UN General Assembly designated 22 September as the International Day for the Disappeared. On this day, the UN will disseminate information on how the day is celebrated across the globe and it is within this context that Radio Cadenza interviewed the Disappeared Unit at the National Human Rights Commission of the Philippines, the chairman of the Missing Asia Network in Thailand, the Mexican National Human Rights Commission, and a national coordinator of the International Day for the Disappeared from Ireland, to share information on the problem and suggest ways to tackle it. The UN's initiative started in Ireland in 2009 and has gone around the world, with countries from Brazil to China in its wake. The day is in honour of the lost and disappeared but the UN also hopes it will drive awareness of the real problem of people being kidnapped, entrapped, deceived or manipulated as a result of labour, human trafficking, torture, other forms of violence or social persecution, some of which are crimes under international law

### **System Requirements:**

Minimum: OS: Mac OS X 10.5.8 (Leopard) or later) or later Processor: 1.8GHz (64-bit only) Memory: 2GB RAM Recommended: OS: Mac OS X 10.7.2 (Lion) or later) or later Processor: 2.0GHz (64-bit only) Memory: 4GB RAM Gaming Graphics Card: Mac mini (mid 2012) (mid 2012) MacBook Pro (mid 2011)

Related links:

<http://www.studiofratini.com/software-free-photoshop-shapes/> <http://sourceofhealth.net/2022/07/01/mirc-tutorial-panasonic-manuals/> <https://www.careion.be/sites/default/files/webform/download-spray-brush-photoshop.pdf> <https://www.sunsquare.com/system/files/webform/useruploads/adobe-photoshop-cs6-mini-bridge-download.pdf> [http://fahow.org/wp-content/uploads/2022/07/Adobe\\_Photoshop\\_CS6\\_Portable\\_For\\_Windows\\_64\\_Bit.pdf](http://fahow.org/wp-content/uploads/2022/07/Adobe_Photoshop_CS6_Portable_For_Windows_64_Bit.pdf) [https://www.gayleatherbiker.de/upload/files/2022/07/zioioLTsCSqIVXnt2lBR\\_01\\_126eb07ddb9f4780a867fdcbb53e452f\\_file.pdf](https://www.gayleatherbiker.de/upload/files/2022/07/zioioLTsCSqIVXnt2lBR_01_126eb07ddb9f4780a867fdcbb53e452f_file.pdf) [https://www.urban-texture.it/wp-content/uploads/download\\_aplikasi\\_photoshop\\_cs5\\_untuk\\_laptop.pdf](https://www.urban-texture.it/wp-content/uploads/download_aplikasi_photoshop_cs5_untuk_laptop.pdf) <https://slab-bit.com/buy-adobe-photoshop-lightroom-6-5-1-professional-version/> <https://aghadeergroup.com/2022/07/01/photoshop-portable-zip-download-portable-photoshop/> [https://libaco.nl/wp-content/uploads/2022/07/adobe\\_photoshop\\_tutorials\\_download\\_for\\_pc.pdf](https://libaco.nl/wp-content/uploads/2022/07/adobe_photoshop_tutorials_download_for_pc.pdf) <https://unsk186.ru/adobe-photoshop-and-editpart-max-full-version/> <https://muhanna4sweets.com/sites/default/files/webform/files/adobe-photoshop-70-book-in-urdu-pdf-free-download.pdf> [https://greenglobalist.com/wp-content/uploads/2022/07/photoshop\\_background\\_psd\\_zip\\_file\\_download.pdf](https://greenglobalist.com/wp-content/uploads/2022/07/photoshop_background_psd_zip_file_download.pdf) <https://vietnammototours.com/wp-content/uploads/2022/07/moiotyl.pdf> <http://www.studiofratini.com/purchase-full-version-photoshop-cc-2019-for-20-90-regular-price-89-00-4-24/> <http://seoburgos.com/?p=26050> [https://py4tw2.infiniteuploads.cloud/2022/07/photoshop\\_latest\\_version\\_download\\_32\\_bit.pdf](https://py4tw2.infiniteuploads.cloud/2022/07/photoshop_latest_version_download_32_bit.pdf) <http://www.hva-concept.com/photoshop-cs3-license-key/> <https://www.amsa.gov.au/system/files/webform/idebird65.pdf> https://lasdocas.cl/adobe-photoshop-2018- ان م-خرید-2018-